# **pixbet pix**

- 1. pixbet pix
- 2. pixbet pix :dicas de apostas betnacional
- 3. pixbet pix :jogo de maquinas caça niqueis gratis

## **pixbet pix**

Resumo:

**pixbet pix : Bem-vindo a condlight.com.br! Registre-se e comece sua jornada de apostas com um bônus especial. Seu sucesso começa aqui!** 

contente:

Pra jogar no Pixbet, é preciso seguir alguns passos importantes para garantir que você está pronto de forma justa e segura. Aqui estão os mais variados dicas ajudá-lo um pouco: Passo 1: Aprenda como regras do jogo

Pixbet é um jogo de role-playing da estratégia, onde você está construindo pixbet pix equipa e treinar seus heróis para bater contra fora jogadores. Aprenda como jovem com alegrias dos dela Passo 2: Escolha pixbet pix personagem

Aescolha do personagem é importante para o sucesso no Pixbet. Você precisa saber como adaptar ao seu estilo de jogo e que você pode obter mais informações sobre isso, bem-vindo à categoria "Equipar Negócios". Existem valores personagens Para Dinheiro Quem É Importante O Cliente?

#### [jogos online do google](https://www.dimen.com.br/jogos-online-do-google-2024-07-11-id-33475.html)

Baixar Pixbet no Celular: Guia Completo

No mundo dos jogos e das aposta online, a Pixbet surge como uma plataforma confiável e empolgante. Com a opção de baixar o app no celular, ficou ainda mais fácil realizar suas apuestas e acompanhar seus jogos preferidos a qualquer hora e em pixbet pix qualquer lugar. 1. Acessar o Site da Pixbet

Para começar, é necessário acessar o site oficial da Pixbet. Você pode fazer isso facilmente digitando [como jogar na lotofácil online](/como-jogar-na-lotof�cil-online-2024-07-11-id-22044.html) no seu navegador de internet.

#### 2. Realizar o Cadastro

Após acessar o site, você deverá realizar o cadastro. Clique em pixbet pix "Registro" e insira seus dados pessoais, como CPF, nome, endereço e outros detalhes necessários. Em seguida, escolha um nome de usuário e uma senha para acessar pixbet pix conta.

3. Realizar Login

Agora, é hora de realizar o login em pixbet pix pixbet pix conta. Basta inserir o nome de usuário e a senha escolhidos no passo anterior. Caso não tenha um cadastro, siga as instruções do item 2.

#### 4. Descer a Página

Rode a página até o final e localize o botão de download do Pixbet APK. A maioria das vezes, ele estará localizado no rodapé do site, mas isso pode variar conforme a interface da plataforma. 5. Fazer Download do Pixbet APK

Clique no botão de download e aguarde o arquivo ser baixado. Caso seja solicitado, permita a instalação de aplicativos de origem desconhecida em pixbet pix seu celular.

6. Instalar o Pixbet no Dispositivo

Após o arquivo ser baixado, precise abrir o Gerenciador de Arquivos e localizar o arquivo APK. Clique sobre ele e siga as instruções para finalizar a instalação.

7. Acessar a Pixbet App

Agora, você já pode acessar seu app e aproveitar todas as funcionalidades que a Pixbet oferece. Acesse os jogos, realize suas apuestas, siga eventos esportivos e aproveite offers exclusivos. Requisitos de Sistema

Para baixar e instalar o Pixbet APK, seu celular deverá estar equipado com os seguintes requisitos mínimos:

Android 4.1 (Jelly Bean) ou versões superiores

4 GB de memória RAM (Recomendado)

Processador Qualcomm Snapdragon 400 ou equivalente

Pelo menos 32 GB de armazenamento interno livre

Baixar Pixbet no Celular – Conclusão

Com o guia apresentado neste artigo, ficou claro que baixar e instalar o Pixbet no celular é uma tarefa fácil e rápida. Acompanhe seus eventos favoritos, faça suas apuestas e aproveite exclusivos bonuses, tudo em pixbet pix um mesmo lugar.

### **pixbet pix :dicas de apostas betnacional**

Pixbet CEO, << Ernildo Santos invites << Stephen Chidwick, the current leader of Ivan Leow POY to play in the @luxonpay & Instagram.

#### [pixbet pix](/ganhar-sempre-nas-apostas-desportivas-2024-07-11-id-28276.html)

Jetix was first launched as a programming block in the United States on Toon Disney on February 14, 2004, to compete with Cartoon Network's Toonami block, and in Europe in April 2004. [pixbet pix](/regras-bet365-basquete-2024-07-11-id-41122.pdf)

Pixbet é uma das principais casas de apostas online no Brasil e oferece aos seus usuários diferentes modalidades de pagamento, incluindo o saque via Pix. Mas quanto tempo demora para cair o saque do Pixbet no seu caderno de depósitos ou conta bancária?

De maneira geral, o prazo estimado para o saque ser processado e chegar ao seu destino é de 2 a 24 horas. No entanto, esse prazo pode variar de acordo com o banco ou instituição financeira envolvida no processo.

Além disso, é importante ressaltar que, antes de solicitar um saque, é necessário ter cumprido algumas condições, como a validação do seu cadastro, a verificação da pixbet pix conta e o cumprimento de algum rollover, caso haja bônus ativos.

Caso você tenha seguido todos os procedimentos corretamente e ainda assim não tenha recebido o saque, recomenda-se entrar em pixbet pix contato com o atendimento ao cliente do Pixbet para maiores esclarecimentos e para que possam ajudá-lo a resolver o problema o mais breve possível.

Em resumo, o tempo de saque do Pixbet varia de 2 a 24 horas, podendo sofrer ligeiras variações de acordo com a instituição financeira envolvida. Caso haja algum atraso, é sempre bom entrar em pixbet pix contato com o atendimento ao cliente para obter maiores informações.

## **pixbet pix :jogo de maquinas caça niqueis gratis**

### **Cientistas obtêm atmosfera troposférica contínua sobre o Planalto Qinghai-Xizang**

Fonte:

Xinhua

12.06.2024 08h37

Cientistas chineses obtiveram recentemente, pela primeira vez, dados de observação contínua da atmosfera troposférica sobre o Planalto Qinghai-Xizang.

O estudo é realizado por uma equipe de pesquisa do Instituto de Pesquisa do Planalto Tibetano (ITP) da Academia Chinesa de Ciências e obteve dados de observação por três anos

consecutivos sobre o planalto, de acordo com o ITP.

A seguir, uma tabela resumindo os principais achados do estudo:

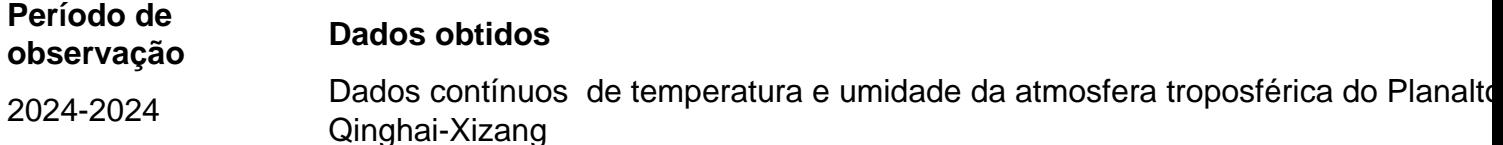

Em 2024, a China estabeleceu uma rede de radiômetros de micro-ondas (MWRs) baseados pixbet pix terra para a atmosfera troposférica sobre o Planalto Qinghai-Xizang para realizar observações autônomas pixbet pix tempo real e contínuas sob quase todas as condições climáticas. Seus dados de observação foram abertos ao público.

A seguir, uma lista dos principais recursos da rede MWRs:

- Medição precisa da temperatura e umidade da atmosfera troposférica do planalto
- Monitoramento contínuo das mudanças da estrutura hidrotermal da atmosfera troposférica do planalto
- Observações pixbet pix tempo real e autônomas sob quase todas as condições climáticas
- Dados de observação abertos ao público

Os dados de observação da rede MWRs fornecem suporte aos estudos dos processos climáticos no planalto e à mudança climática global, de acordo com o pesquisador do ITP, Ma Yaoming. Os perfis contínuos de temperatura e umidade derivados dos dados MWR fornecem uma perspectiva única sobre a evolução da estrutura termodinâmica associada ao aquecimento do Planalto Qinghai-Xizang, de acordo com o estudo.

Os resultados do estudo foram publicados na revista Advances in Atmospheric Sciences.

Author: condlight.com.br Subject: pixbet pix Keywords: pixbet pix Update: 2024/7/11 11:38:46